### Sumário

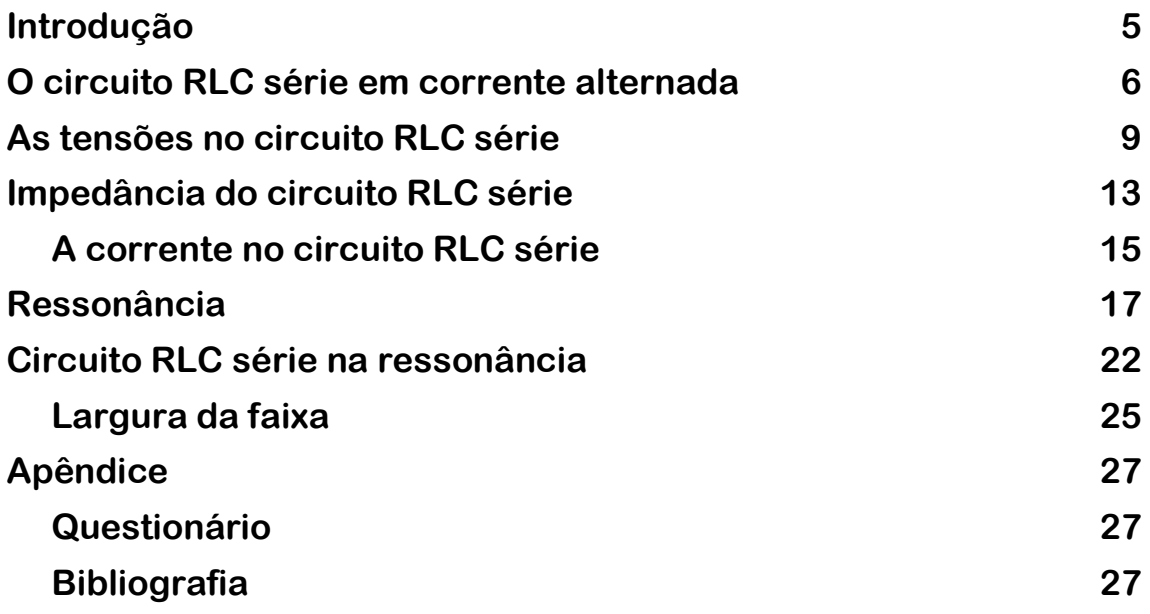

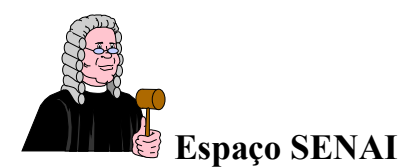

#### Missão do Sistema *SENAI*

 Contribuir para o fortalecimento da indústria e o desenvolvimento pleno e sustentável do País, promovendo a educação para o trabalho e a cidadania, a assistência técnica e tecnológica, a produção e disseminação de informação e a adequação, geração e difusão de tecnologia.

 Integração – Fortalecer o trabalho em equipe é essencial para a consecução dos objetivos e satisfação dos clientes externos e internos.

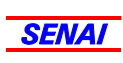

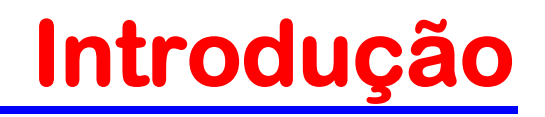

Os aparelhos de som produzidos atualmente dispõem de muitos recursos e são ligados a caixas de som de alta qualidade, de forma que os sons graves são reproduzidos em um alto-falante e os agudos em outro.

Como é que esta separação entre graves e agudos acontece? Certamente esta pergunta já foi feita inúmeras vezes.

A resposta a essa pergunta está nos circuitos compostos por resistores, capacitores e indutores, denominados de circuitos RLC.

Este fascículo tratará do circuito RLC série e suas características, visando a fornecer os fundamentos indispensáveis para que seja possível compreender fenômenos como a "separação de graves e agudos".

*Para ter sucesso no desenvolvimento do conteúdo e atividades deste fascículo, o leitor já deverá ter conhecimentos relativos a:*

- Indutores.
- Capacitores.
- Representação fasorial de parâmetros elétricos.

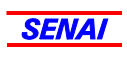

# O circuito RLC série em corrente alternada

Um capacitor ligado em corrente alternada provoca a defasagem entre a corrente e a tensão. A tensão é atrasada 90º em relação à corrente, como ilustrado na Fig.1.

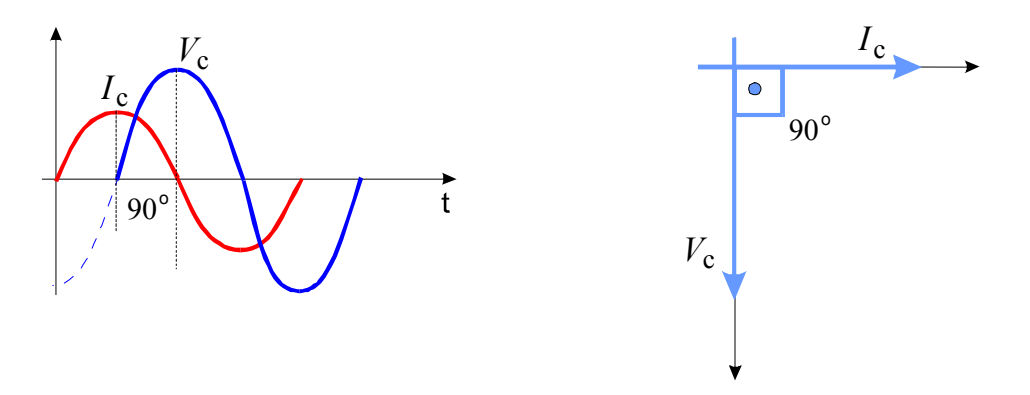

Fig.1 Defasagem entre corrente e tensão provocada por um capacitor.

Um indutor ligado em CA também provoca uma defasagem entre tensão e corrente. A tensão é adiantada 90º em relação a corrente, como mostrado na Fig.2.

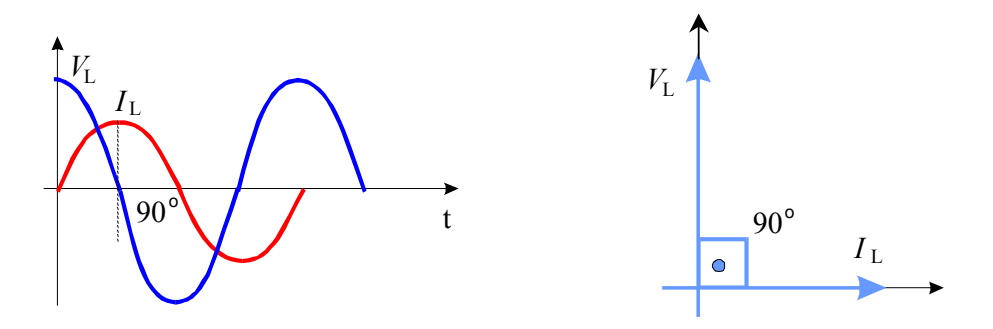

Fig.2 Defasagem entre corrente e tensão provocada por um indutor.

#### Série de Eletrônica

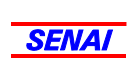

Comparando os gráficos fasoriais do capacitor e do indutor, verifica-se que os efeitos são simétricos entre si. Em relação à corrente, o capacitor atrasa a tensão e o indutor adianta.

Esta oposição entre os efeitos faz com que os circuitos formados por um resistor, um indutor e um capacitor ligados em série tenham um comportamento particular em CA.

Este comportamento pode ser estudado tomando-se como referência o circuito RLC série mostrado na Fig.3.

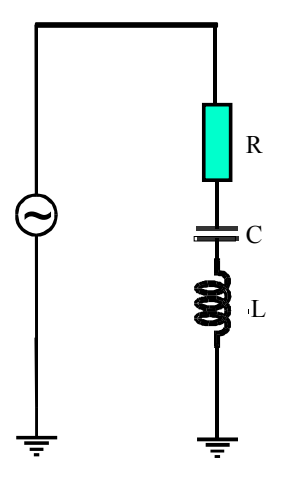

Fig.3 Circuito RLC série.

Como o circuito é série, a corrente elétrica é tomada como referência, por ser única em todo o circuito.

A corrente circulante provoca uma queda de tensão no resistor ( $V_R = I \times R$ ) que está em fase com a corrente, como ilustrado na Fig.4.

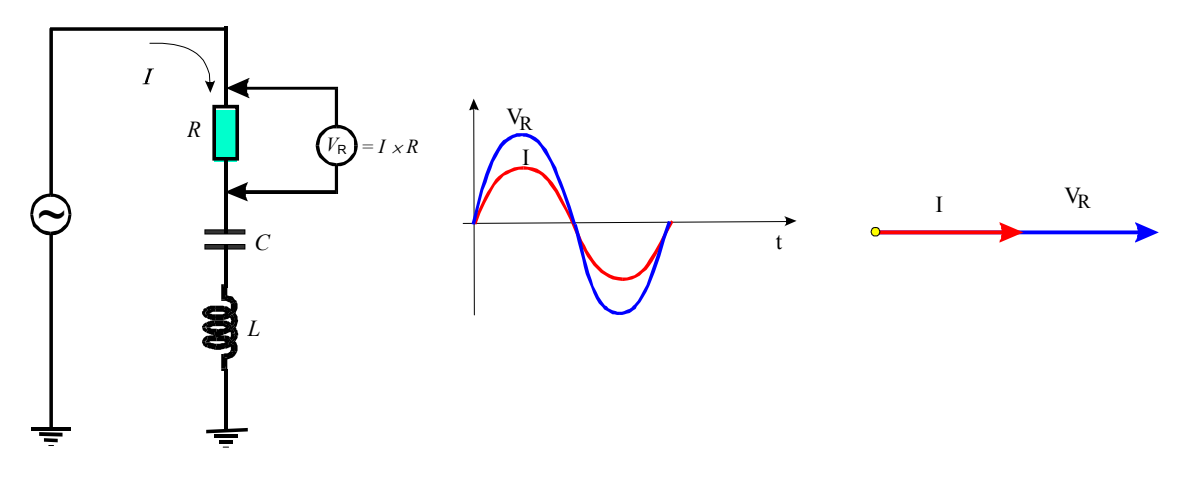

Fig.4 Queda de tensão em R.

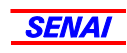

A corrente provoca também uma queda de tensão no indutor ( $V_L = I \times X_L$ ). A queda de tensão no indutor está 90º adiantada em relação à corrente, como ilustrado na Fig.5.

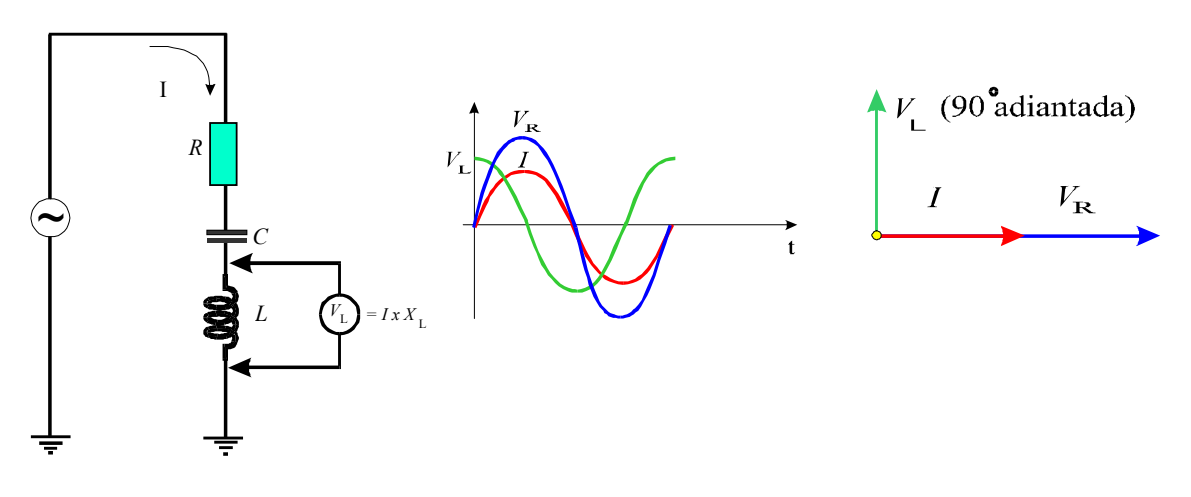

Fig.5 Queda de tensão no indutor.

Da mesma forma, ocorre uma queda de tensão no capacitor ( $V_C = I \times X_C$ ). A queda de tensão no capacitor está 90º atrasada em relação à corrente, como pode ser visto na Fig.6.

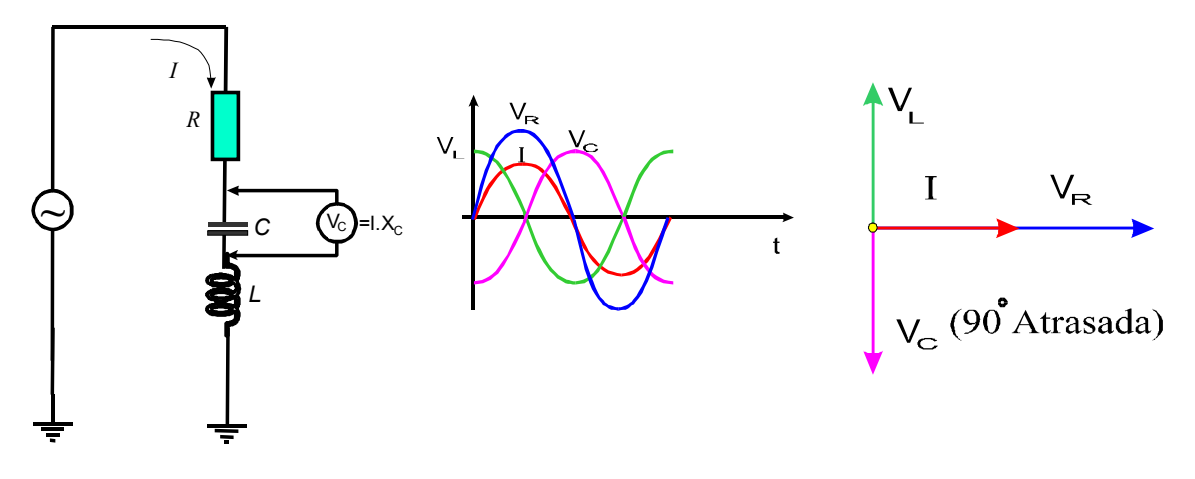

Fig.6 Queda de tensão no capacitor.

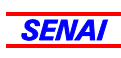

## As tensões no circuito RLC série

No circuito RLC série existe uma única corrente (I) e três tensões envolvidas ( $V_R$ ,  $V_L$  e  $V_C$ ), conforme mostram os gráficos senoidal e fasorial da Fig.7.

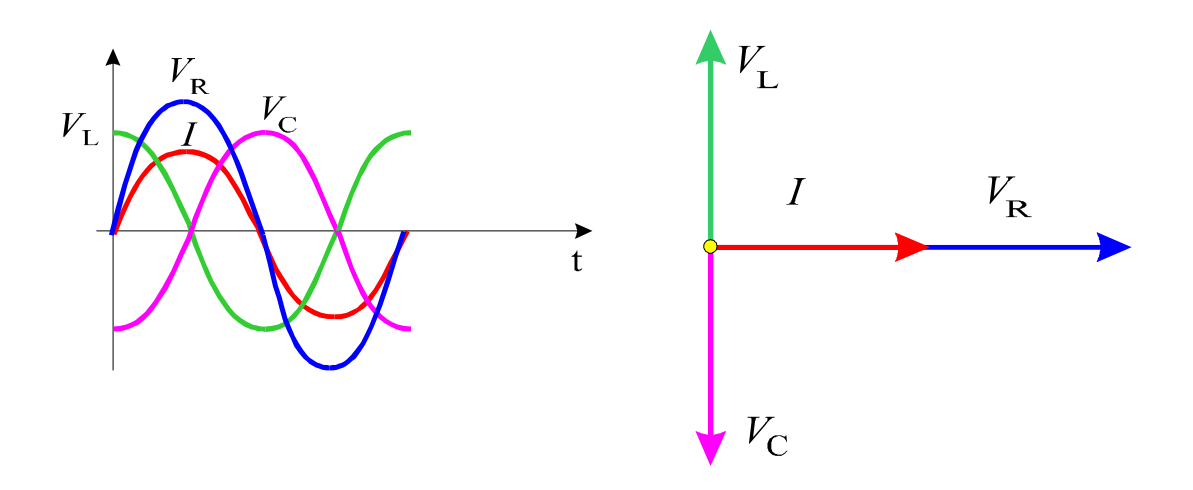

Fig.7 Gráficos senoidal e fasorial dos circuitos RLC série.

Desses gráficos, observa-se que a tensão no indutor e no capacitor estão em oposição de fases.

Retirando dos gráficos a corrente e a queda de tensão no resistor, pode-se ver claramente na Fig.8 que  $V<sub>L</sub>$  e  $V<sub>C</sub>$  estão em oposição de fases.

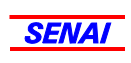

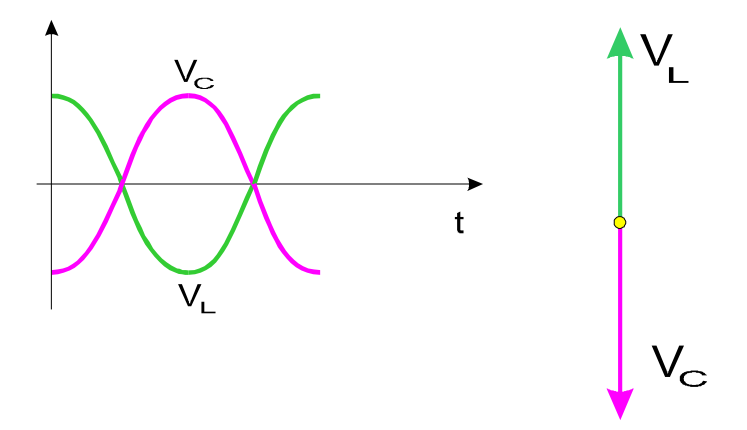

Fig.8 Queda de tensão no indutor e queda de tensão no capacitor em oposição de fases.

As tensões  $V_L$  e  $V_C$  em oposição de fase atuam uma contra a outra, subtraindo-se. Esta subtração entre  $V<sub>L</sub>$  e  $V<sub>C</sub>$  pode ser observada na prática, medindo-se os valores de  $V_C$  e  $V_L$  isoladamente e depois medindo-se o valor  $V_C - V_L$ , como ilustrado na **Fig.9**.

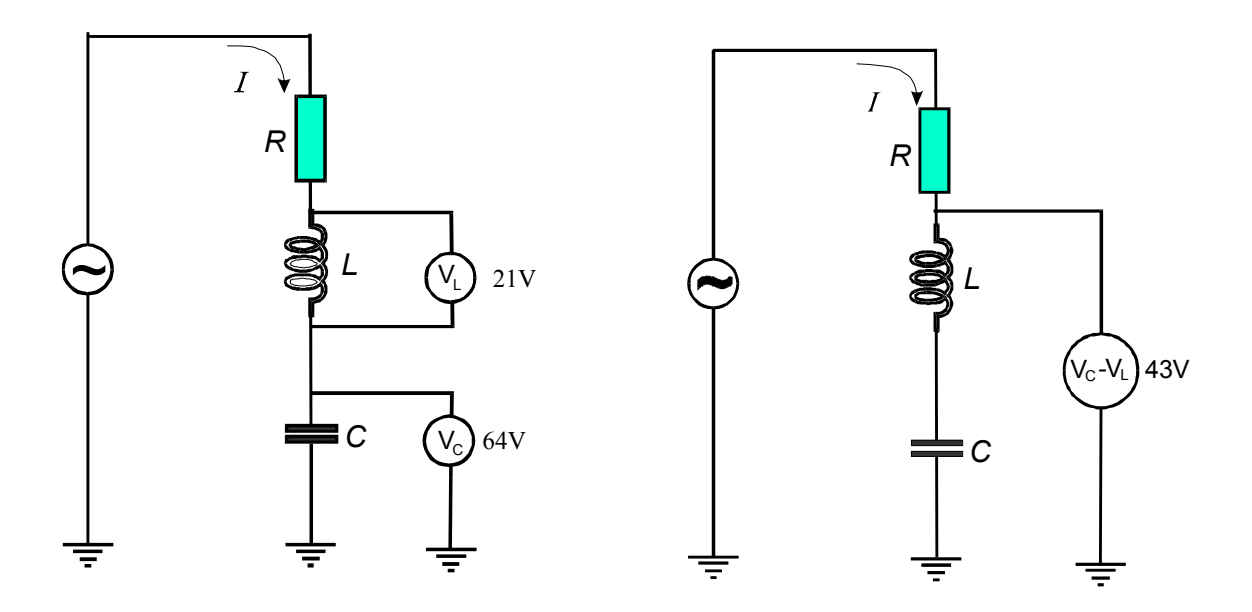

Fig.9 Tensão resultante  $V_C$  -  $V_L$ 

Na Fig.9, a tensão resultante entre L e C é capacitiva porque a tensão  $V_C$  é maior que a tensão  $V<sub>L</sub>$ .

Com base na subtração entre  $V_L$  e  $V_C$ , o sistema de três fasores ( $V_R$ ,  $V_L$  e  $V_C$ ) pode ser reduzido para dois fasores : ( $V_C - V_L$ ) e  $V_R$  ou ( $V_L - V_C$ ) e  $V_R$ . Esse comportamento pode ser visto nas Fig.10.

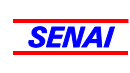

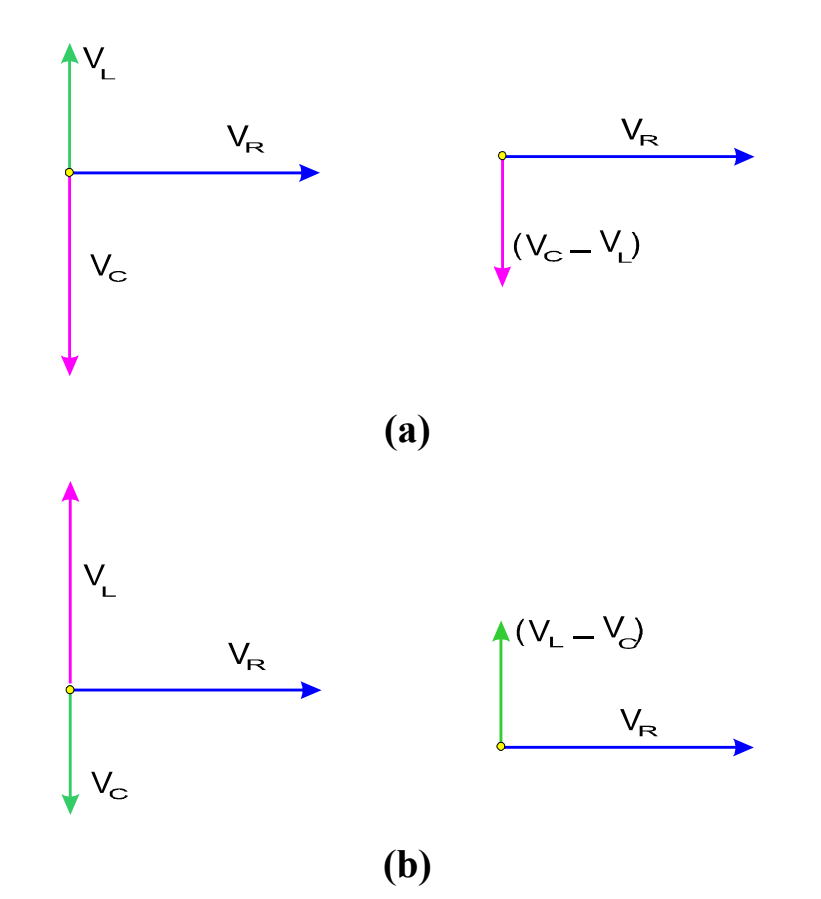

Fig.10 (a) Circuito RLC onde o efeito capacitivo é maior que o indutivo e (b) circuito RLC onde o efeito indutivo é maior que o capacitivo.

A partir do sistema de dois fasores defasados entre si de 90º, a tensão total V<sub>T</sub> pode ser determinada pelo Teorema de Pitágoras.

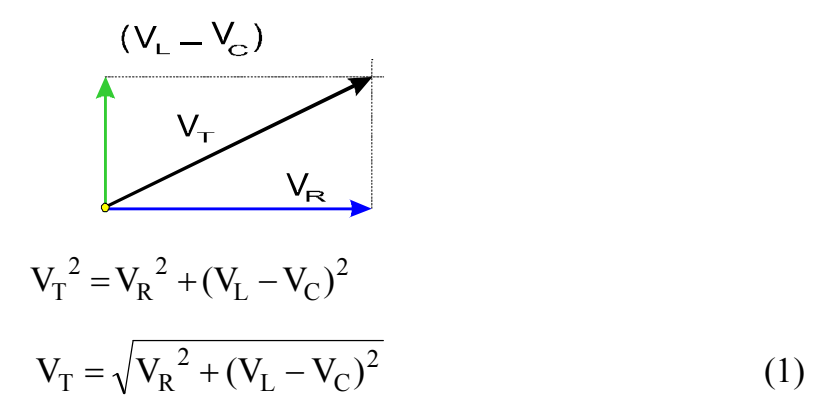

Note que nesta equação, os termos  $V_L$  e  $V_C$  devem ser colocados sempre na ordem: maior menos o menor  $(V_L - V_C)$  ou  $V_C - V_L$ ), de acordo com a situação. Isto é importante no momento em que for necessário isolar um dos termos (*V*<sup>L</sup> ou  $V_{\rm C}$ ) na equação.

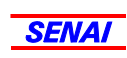

A seguir são mostrados dois exemplos de utilização da equação de tensão total.

### Exemplo 1:

Determinar a tensão total aplicada ao circuito da figura abaixo.

### Solução:

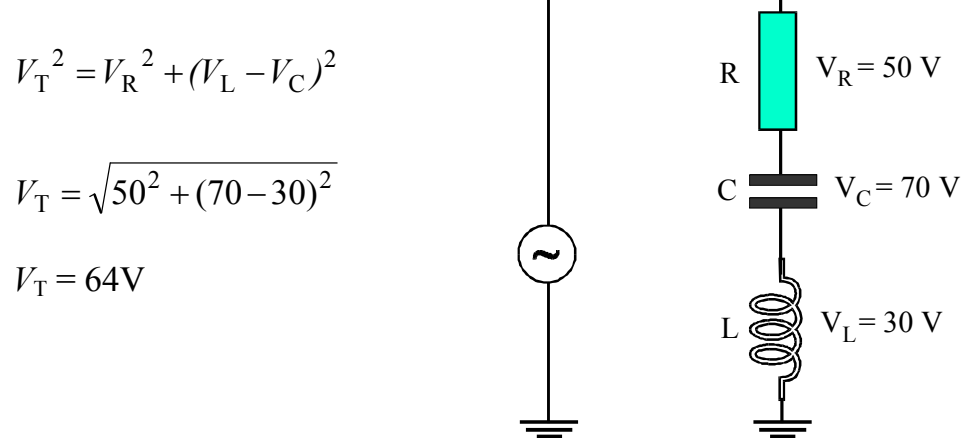

### Exemplo 2:

Determinar o valor da queda de tensão no resistor.

Solução:

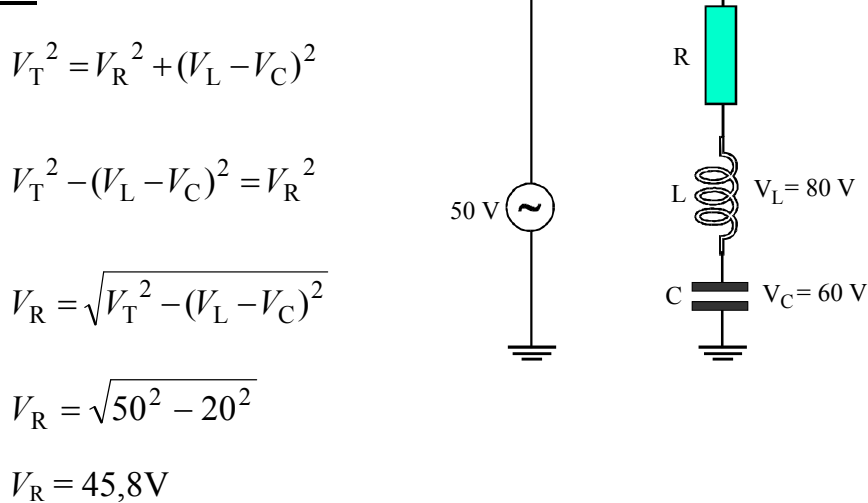

Observe que  $(V_L - V_C)$  foi tratado com um único termo para o dimensionamento da equação.

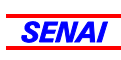

## Impedância do circuito RLC série

A equação para determinar a impedância de um circuito RLC série pode ser encontrada a partir de um estudo do seu diagrama fasorial.

Dividindo-se cada um dos fasores  $V_L$ ,  $V_R$  e  $V_C$  pela corrente I, tem-se :

$$
X_{\text{L}} = \frac{V_{\text{L}}}{I} \qquad R = \frac{V_{\text{R}}}{I} \qquad X_{\text{C}} = \frac{V_{\text{C}}}{I}
$$

Os valores  $X_L$ ,  $R \in X_C$  dão origem a um novo gráfico fasorial ilustrado na Fig. 11.

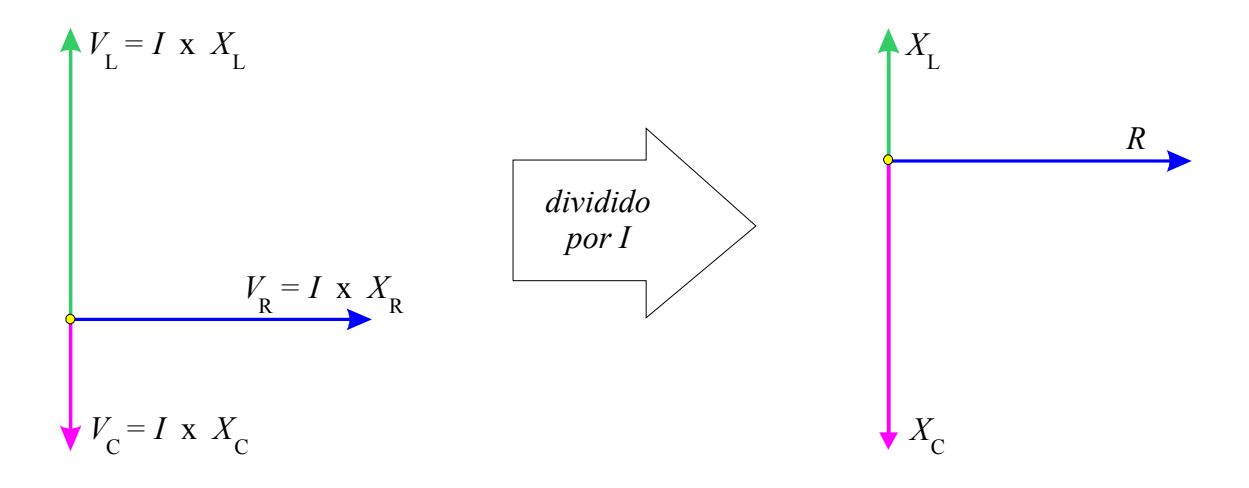

Fig.11 Diagrama fasorial de  $X_L$ , R e  $X_C$ 

Pelo novo gráfico fasorial, observa-se que  $X_L$  e  $X_C$  estão em oposição de fase.

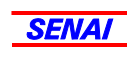

Com base nesta observação, o sistema de três fasores (*X*L, *R* e *X*c) pode ser reduzido apenas para dois, conforme ilustrado na Fig.12.

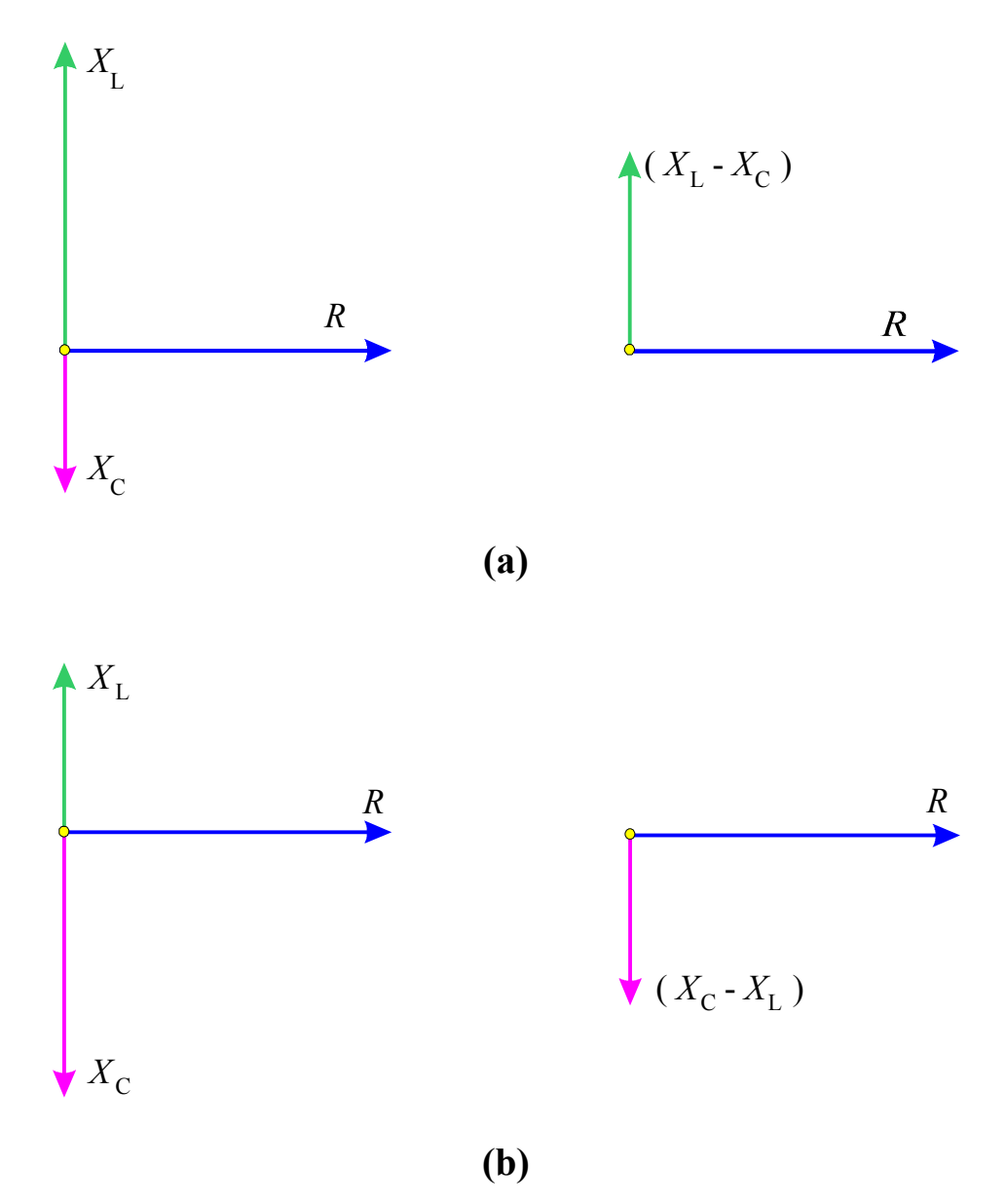

Fig.12 (a) Circuito RLC onde  $X_L > X_C$  e (b)  $X_C > X_L$ 

A partir do sistema de dois fasores defasados entre si de 90º, a resultante pode ser determinada pelo Teorema de Pitágoras :

$$
Z = \sqrt{R^2 + (X_L - X_C)^2}
$$
 (2)

Nesta equação, os termos  $X_L$  e  $X_C$  devem ser colocados na ordem, maior menos o menor, conforme a situação  $(X_L - X_C)$  ou  $X_C - X_L$ ).

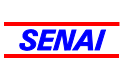

### A CORRENTE NO CIRCUITO RLC SÉRIE

A corrente no circuito RLC série depende da tensão aplicada e da impedância do circuito, conforme estabelece a Lei de Ohm para circuitos de corrente alternada:

$$
I = \frac{V_{\rm T}}{Z} \tag{3}
$$

A seguir são mostrados dois exemplos que ilustram a utilização das equações da tensão total e da corrente no circuito RLC série.

#### Exemplo 3:

Determinar *Z*, *I*,  $V_R$ ,  $V_L e V_T$  no circuito da figura abaixo.

#### Solução:

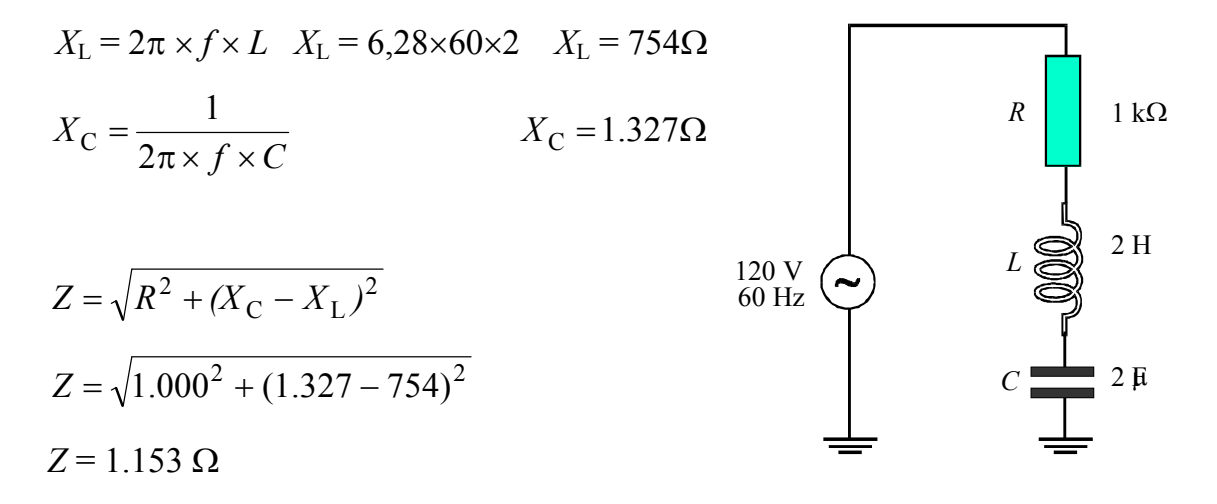

$$
I = \frac{V_{\rm T}}{Z}
$$
  
\n
$$
I = \frac{120}{1.153}
$$
  
\n
$$
I = 0,104
$$
  
\n
$$
V_{\rm R} = I \times R
$$
  
\n
$$
V_{\rm R} = 0,104 \times 1.000
$$
  
\n
$$
V_{\rm R} = 104
$$
  
\n
$$
V_{\rm L} = I \times X_{\rm L}
$$
  
\n
$$
V_{\rm L} = 0,104 \times 754
$$
  
\n
$$
V_{\rm C} = I \times X_{\rm C}
$$
  
\n
$$
V_{\rm C} = 0,104 \times 1.327
$$
  
\n
$$
V_{\rm C} = 138
$$

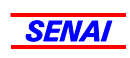

Os resultados podem ser conferidos aplicando-se os valores de  $V_R$ ,  $V_L$  e  $V_T$ na Eq.(1) da tensão total :

$$
V_{\rm T} = \sqrt{{V_{\rm R}}^2 + (V_{\rm C} - V_{\rm L})^2} = \sqrt{104^2 + (138 - 78)^2}
$$

$$
V_{\rm T} = 120,07 \text{V}
$$

O resultado confere com o valor da tensão aplicada, comprovando que os valores de  $V_{\rm R}$ ,  $V_{\rm L}$  e  $V_{\rm C}$  estão corretos. A pequena diferença (0,07V) se deve aos arredondamentos realizados nos cálculos.

#### Exemplo 4:

Determinar *Z*, *I*,  $V_R$ ,  $V_L$  e  $V_C$  no circuito da figura abaixo.

#### Solução:

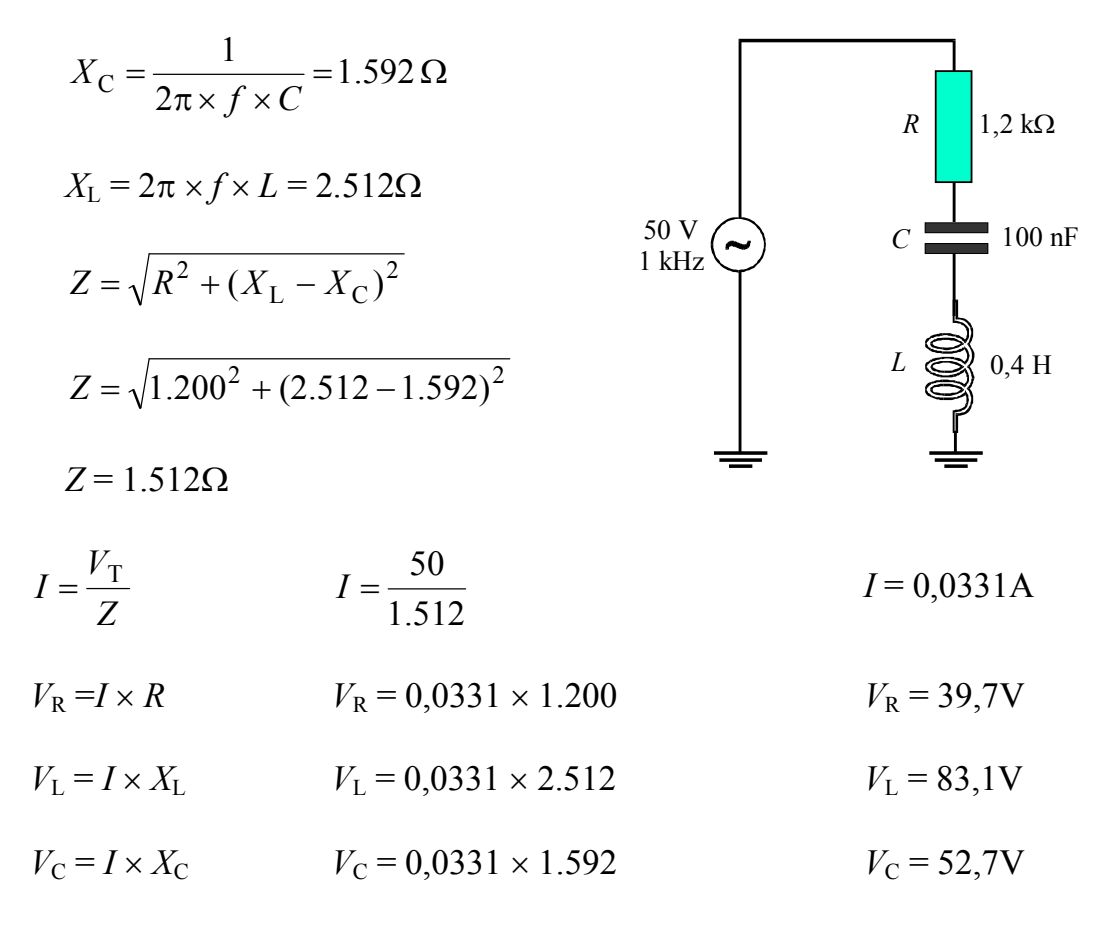

Os resultados podem ser comprovados solicitando-se os valores de  $V_{\text{R}}$ ,  $V_{\text{L}}$ e  $V_T$  na **Eq.(1)** da tensão total.

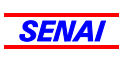

## Ressonância

A reatância de um indutor cresce à medida que a freqüência da rede CA aumenta. Por exemplo, para um indutor de 1H conectado a um gerador de sinais, tem-se a relação apresentada na Tabela 1.

| Frequência do gerador | Reatância do indutor |
|-----------------------|----------------------|
| 500 Hz                | $3.140\Omega$        |
| $1000$ Hz             | $6.280\Omega$        |
| 1500 Hz               | $9.420\Omega$        |
| 2000 Hz               | $12.560\Omega$       |

Tabela 1 Relação entre freqüência do gerador e reatância de um indutor de 1H.

Colocando-se os dados em um gráfico, observa-se que a reatância de um indutor cresce linearmente com o aumento da freqüência, como ilustrado na Fig.13.

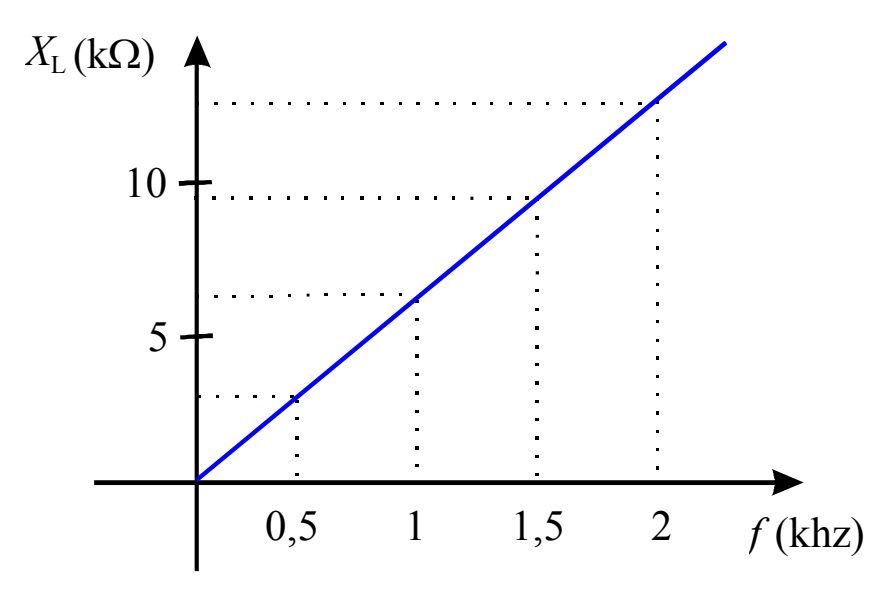

Fig.13 Reatância indutiva versus freqüência do gerador.

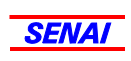

A reatância de um capacitor decresce com o aumento da freqüência do gerador de CA.

Por exemplo, para um capacitor de  $0.02\mu$ F conectado a um gerador de sinais, tem-se a relação apresentada na Tabela 2.

Tabela 2 Relação entre a freqüência do gerador e reatância de um capacitor de  $0.02\mu F$ .

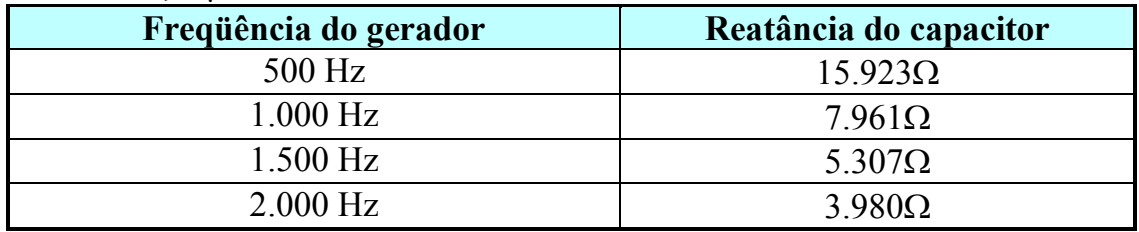

A colocação dos valores num gráfico mostra a queda da reatância capacitiva com o aumento da freqüência, como ilustrado na Fig.14.

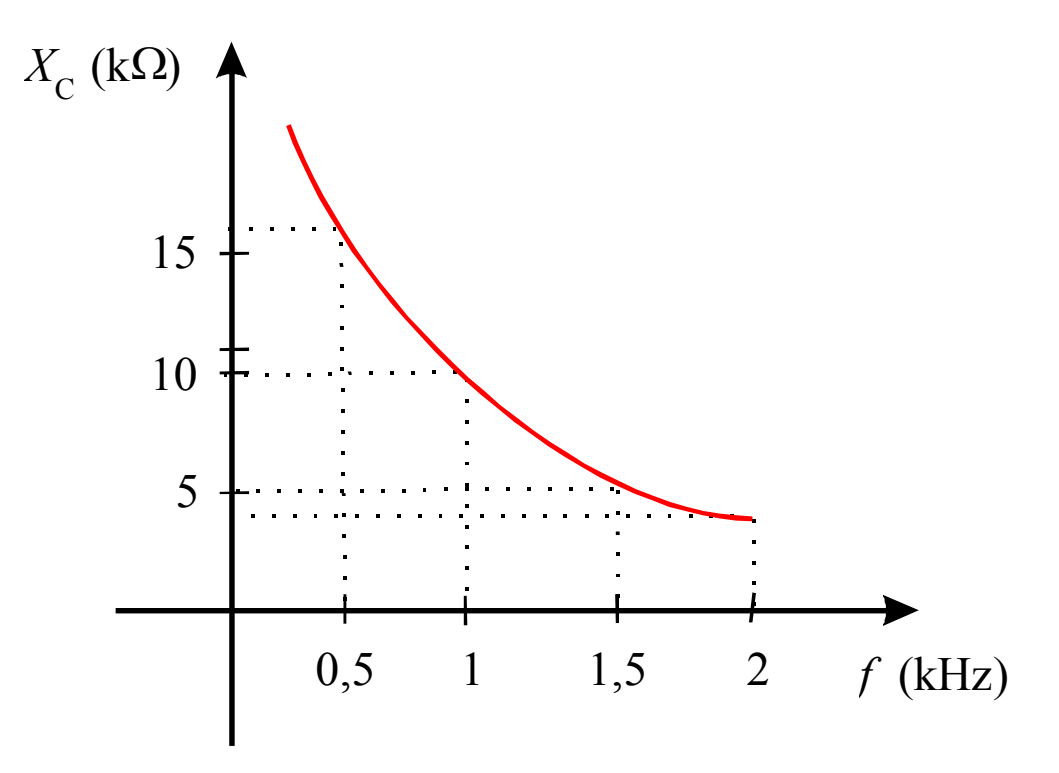

Fig.14 Reatância capacitiva versus freqüência do gerador.

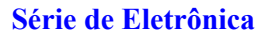

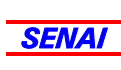

Sobrepondo-se os gráficos da reatância capacitiva e reatância indutiva, verifica-se que existe uma determinada freqüência na qual  $X_L$  e  $X_C$  são iguais, como mostrado na Fig.15.

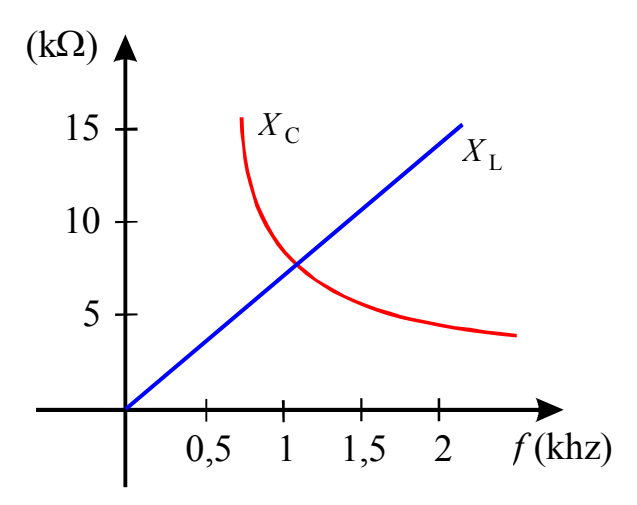

Fig.15 Frequência para qual  $X_L$  e  $X_C$  são iguais.

Esta frequência onde  $X_L = X_C$ , é determinada de **frequência de** ressonância, representada pela notação  $f_R$ .

### *Freqüência de ressonância (f<sub>R</sub>) é aquela em que*  $X_C$  *e*  $X_L$  *são iguais.*

Qualquer circuito que contenha um capacitor e um indutor (em série ou em paralelo) tem uma freqüência de ressonância.

A equação para a determinação da freqüência de ressonância de um circuito LC pode ser deduzida a partir do fato de que  $X_L = X_C$ , ou seja :

$$
2\pi \times f_{\mathbf{R}} \times L = \frac{1}{2\pi \times f_{\mathbf{R}} \times C}
$$

Desenvolvendo-se a proporção, tem-se que:

$$
f_{\rm R} = \sqrt{\frac{1}{4\pi^2 \times L \times C}}
$$

$$
f_{\rm R} = \frac{1}{2\pi\sqrt{L \times C}}
$$
(4)

19

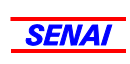

onde

 $f_R$  = frequência de ressonância em hertz

 $L =$ indutância em henry

*C* = capacitância em farad.

Note que se a capacitância for dada em  $\mu$ F, a frequência de ressonância em Hz será calculada pela seguinte equação:

$$
f_{\rm R} = \frac{1.000}{2\pi\sqrt{L \times C}}
$$

A seguir são apresentados dois exemplos de cálculo da freqüência de ressonância.

### Exemplo 5:

Determinar a freqüência de ressonância do circuito da figura abaixo.

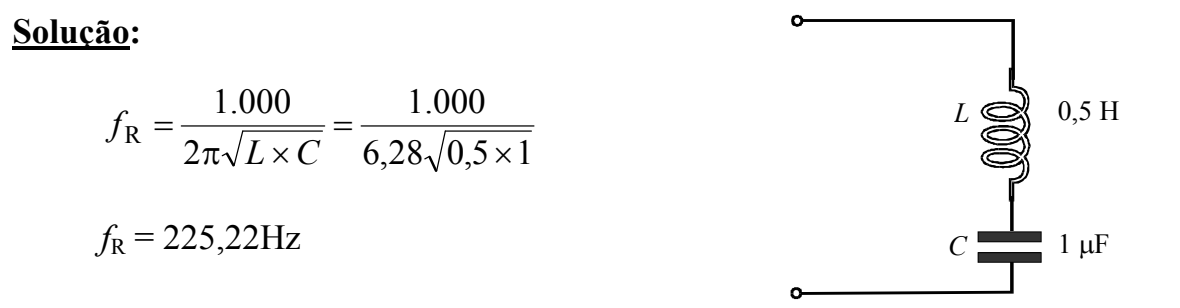

Pode-se conferir o resultado calculando-se os valores de  $X_L$  e  $X_C$  em 225,22Hz.

1<sub>µF</sub> em 225,22Hz  
0,5H em 225,22Hz  

$$
X_L = 707,19\Omega
$$

A pequena diferença se deve aos arredondamentos realizados nos cálculos.

### Série de Eletrônica

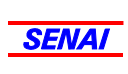

### Exemplo 6:

Determinar a freqüência de ressonância do circuito da figura abaixo.

Solução:

$$
f_{\rm R} = \frac{1.000}{2\pi\sqrt{L \times C}}
$$
\n
$$
f_{\rm R} = \frac{1.000}{6,28\sqrt{0,01 \times 0,047}}
$$
\n
$$
f_{\rm R} = 7.347,5 \text{Hz}
$$
\n
$$
f_{\rm R} = 7.347,5 \text{Hz}
$$

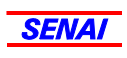

# Circuito RLC série na ressonância

O comportamento de um circuito RCL série na freqüência de ressonância pode ser estudado tomando-se como base um circuito RLC série qualquer ligado a uma fonte de CA. A Fig.16 mostra um circuito RLC série.

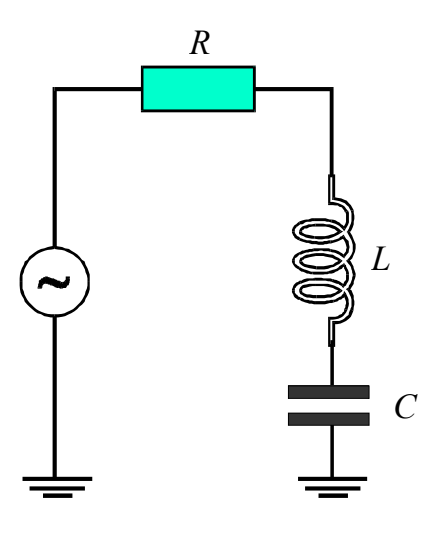

Fig.16 Circuito RLC série.

A impedância do circuito RLC série é dada pela Eq.(2) :

$$
Z = \sqrt{R^2 + (X_L - X_C)^2}
$$

Se o gerador fornece uma CA na freqüência da ressonância, tem-se:

$$
X_{\rm L} = X_{\rm C}
$$

$$
Z = \sqrt{R^2 + (X_{\rm L} - X_{\rm C})^2} = \sqrt{R^2}
$$

Portanto, em circuito RLC na freqüência de ressonância, Z = R.

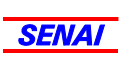

A Fig.17 mostra o gráfico do comportamento da impedância de um circuito RLC série em CA.

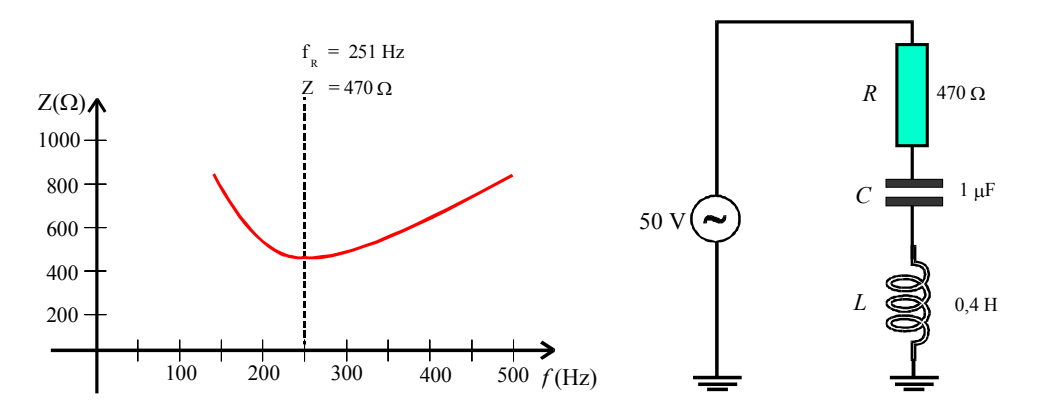

Fig.17 Impedância versus freqüência em circuito RLC série em CA.

O que se verifica é que na freqüência de ressonância, capacitor e indutor se anulam mutuamente, fazendo com que a impedância seja mínima e igual ao valor do resistor.

## *Um circuito RLC série tem a impedância mínima na freqüência de ressonância*.

Isto significa que na ressonância circula a corrente máxima em um circuito RLC série, conforme mostra o gráfico da Fig.18.

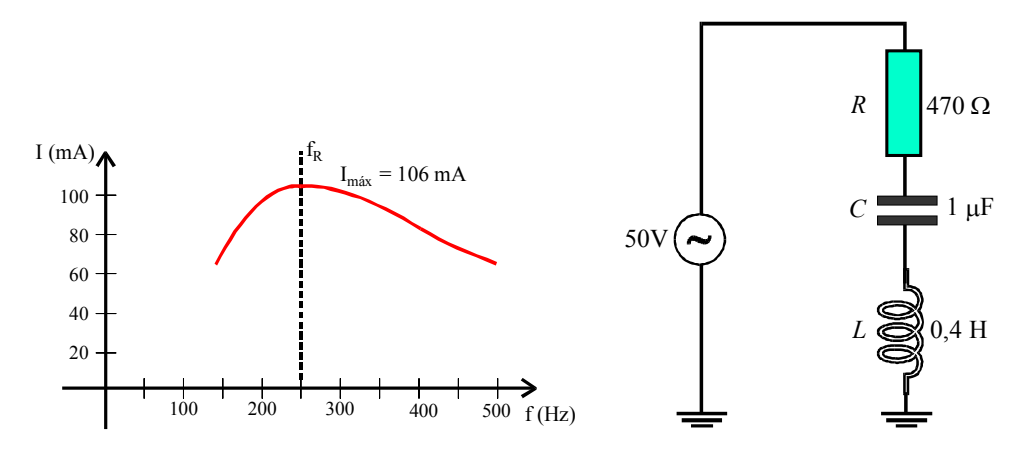

Fig.18 Corrente máxima no circuito RLC série na ressonância.

A seguir é mostrado um exemplo de cálculo de circuito RLC série na ressonância.

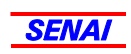

### Exemplo 7:

Determinar a corrente máxima que pode circular no circuito da figura abaixo se a freqüência do gerador for variável.

Determinar também as tensões  $V_{AB}$ , *V*<sub>BC</sub> e *V*<sub>AC</sub> na ressonância. Considere 7.345 Hz como sendo a frequência de ressonância.

### Solução:

A corrente máxima do circuito RLC série ocorre na ressonância, ou seja, onde *Z = R*. Portanto:

$$
I = \frac{V_{\rm T}}{Z}
$$

Como na ressonância  $Z = R$ , tem-se que:

$$
I_{\text{max}} = \frac{10}{220}
$$
  
\n
$$
I_{\text{max}} = 45,45 \text{ mA}
$$
  
\n
$$
V_{AB} = V_L = I \times X_L
$$
  
\n
$$
X_L = 2\pi \times f \times L = 6,28 \times 7.345 \times 0,047 = 2.169 \Omega
$$
  
\n
$$
V_L = 0,04545 \times 2.169 = 98,58 \text{ V}
$$
  
\n
$$
V_{BC} = V_C = I \times X_C
$$
  
\n
$$
X_C = 2.169 \Omega \text{ (igual a } X_L)
$$
  
\n
$$
V_C = 0,04545 \times 2.169 = 98,58 \text{ V}
$$
  
\n
$$
V_{AC} = V_L - V_C = 98,58 - 98,58 = 0
$$

Conclui-se que a tensão fornecida pela fonte está aplicada sobre o resistor.

$$
V_R = I \times R
$$
  $V_R = 0.04545 \times 220$   $V_R = 10V$ .

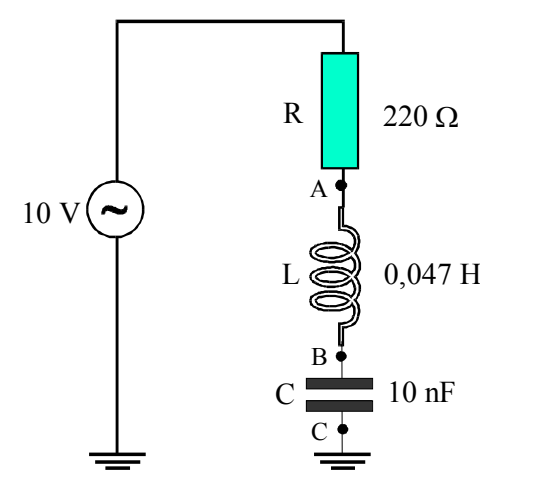

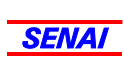

### LARGURA DA FAIXA

A largura de faixa, denominada em inglês de bandwidth, é definida como a faixa de freqüência em que a corrente do circuito RLC série se mantém em um valor maior que 70,7% da corrente máxima ( $I = I_{\text{max}} \times 0.707$ ).

A determinação da largura de faixa no gráfico típico de corrente do circuito RLC série aparece na Fig.19.

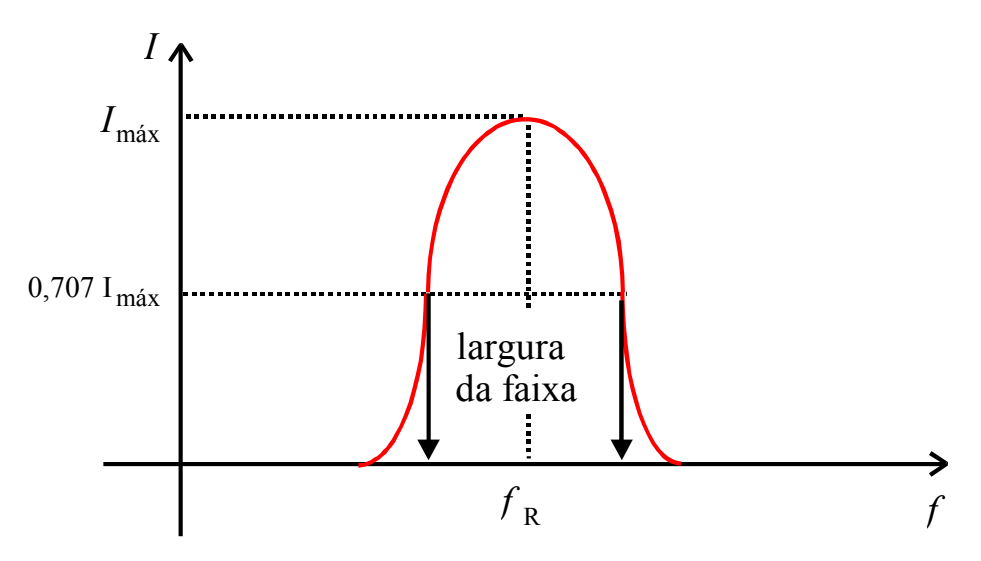

Fig.19 Largura de faixa.

A largura de faixa depende da capacitância do capacitor e da indutância do indutor.

De acordo com os valores utilizados, é possível estender ou comprimir a largura de faixa de um circuito RLC, como mostrado na Fig.20.

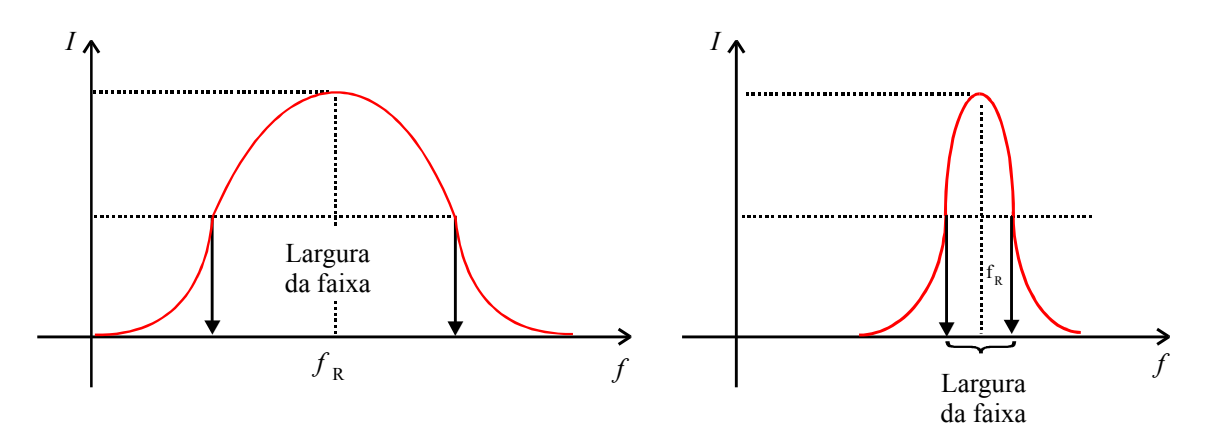

Fig.20 Variação da largura de faixa.

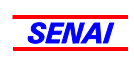

Esta característica é aproveitada para realizar a seleção de freqüências.

A Fig.21 mostra como é possível obter um circuito seletor de freqüência.

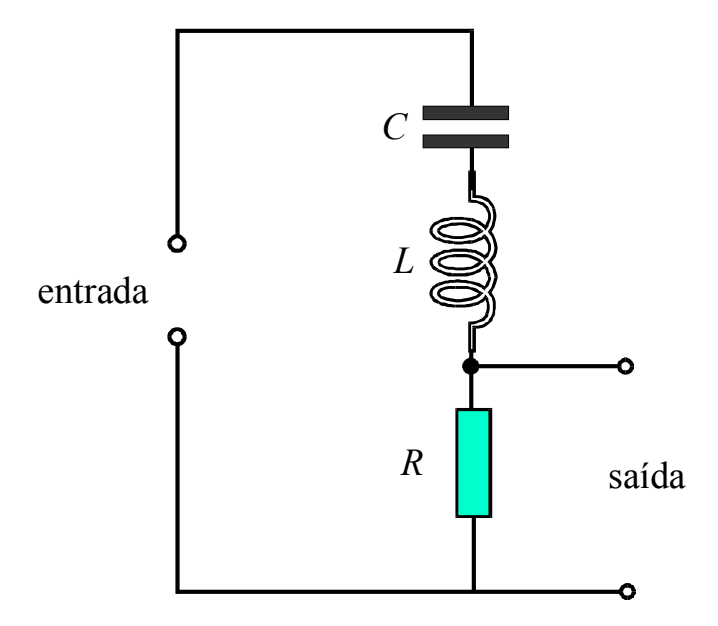

Fig.21 Circuito seletor de freqüência.

Nesse circuito, a tensão de saída ( $V<sub>R</sub>$ ) atinge o seu valor máximo na freqüência de ressonância, decrescendo à medida que a freqüência aplicada a entrada se afasta da freqüência de ressonância. Este principio é aproveitado em filtros para caixas de som.

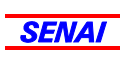

# Apêndice

## QUESTIONÁRIO

- 1. Esboce os gráficos senoidal e fasorial das tensões e das correntes de um circuito RLC série em corrente alternada.
- 2. Como se determina a impedância de um circuito RLC série ?
- 3. O que se entende por frequência de ressonância ?
- 4. Para que frequência ocorre a impedância mínima em um circuito RLC série ?

### **BIBLIOGRAFIA**

- DAWES, CHESTER L. Curso de Eletrônica; Corrente Alternada. A course in electrical engineering Trad. de João Protásio Pereira da Costa. 18<sup>a</sup>. ed., Porto Alegre, Lobo, 1979, vol.4.
- VAN VALKENBURG, NOOGER & NEVILLE. Eletricidade Básica. 5<sup>a</sup>. ed., Rio de Janeiro, Freitas Bastos, 1960, vol. 4 ilust.